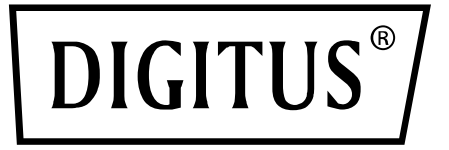

# **PCIE Card USB 3.0 2-Port Self-Power**

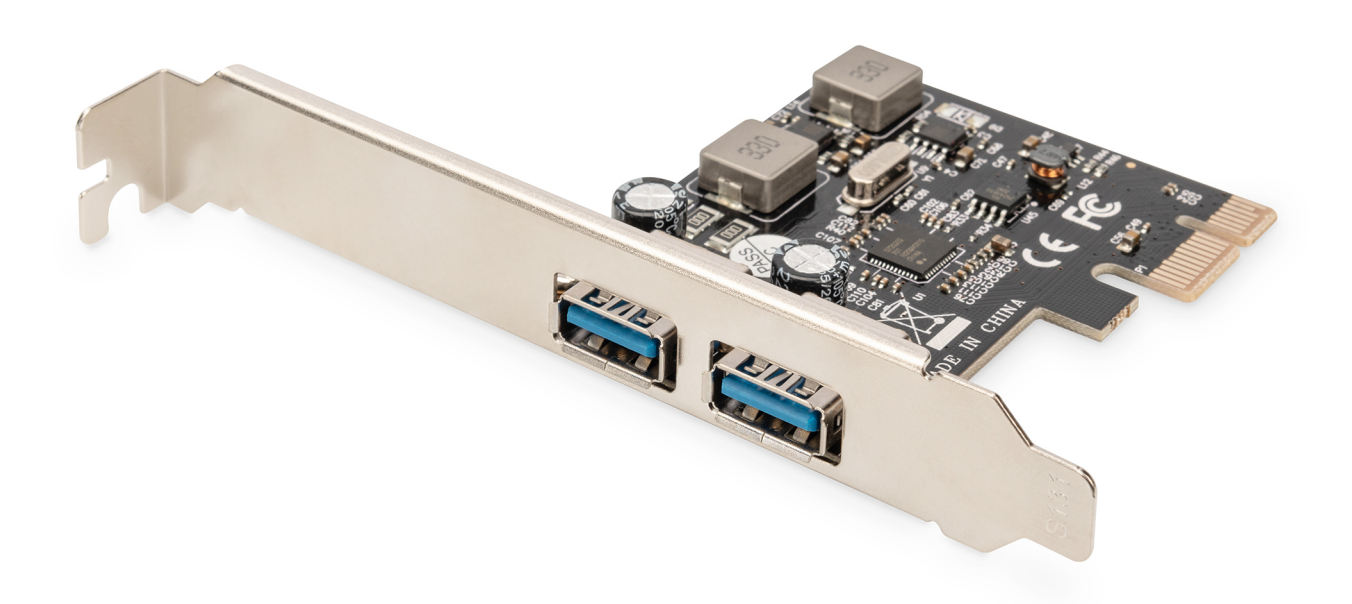

**Руководство пользователя** DS-30220-5

#### *Характеристики*

- Полностью совместим с PCI Express Base Specification Revision 2.0
- Одноканальный (x1) PCI Express, полоса пропускания до 5 Гбит/с
- Совместима с USB 3.0 Revision 1.0

 Поддерживает одновременную работу нескольких USB 3.0, USB 2.0 и USB 1.1 устройств. Поддерживает следующие скорости передачи данных: Low (1,5 Мбит/с) /Full (12 Мбит/с) / High (480 Мбит/с) / Super (5Гбит/с)

- Поддерживает все скорости передачи данных на двух выходных портах
- Каждый порт USB поддерживает питание 5В/3А
- «Горячее» подключение позволяет подключать/отключать устройства без отключения системы
- Поддерживает Windows<sup>®</sup> XP/Vista/7 (32/64 бит), linux

#### *Системные требования*

- Windows<sup>®</sup> XP/Vista/7/8/8.1/10/11 (32/64 бит)
- Один свободный слот PCI Express (рекомендуется PCI Express 2.0)

### *Упаковка*

- 1 x Карта USB 3.0 PCI Express с 2 портами
- 1 x CD с драйверами
- 1 x руководство пользователя

### *Подключение и установка*

1.Выключите питание вашего компьютера.

2.Отключите кабель питания от сети и откройте корпус компьютера.

3.Снимите слотовую заглушку у свободного слота PCIe.

4.Для установки контроллера, аккуратно вставьте разъем шины контроллера в выбранный слот PCIe на материнской плате. Нажмите на плату вниз до упора для ее установки.

- 5.Вверните крепежный винт в слотовую планку контроллера.
- 6.Закройте корпус компьютера и подключите его к сети.

#### *Установка драйвера Для Windows® XP/Vista/Win7 (32/64 бит)*

1.Установите CD диск с драйвером USB 3.0 2-портового контроллера PCI Express в ваш привод CD-ROM.

2.На рабочем столе Windows нажмите **Пуск, Выполнить.**

3.Kоснитесь **D:\ USB3.0 NEC D720201-202\EXE \Setup.exe,** и нажмите на **OK**.

4.Для завершения установки следуйте указаниям на экране.

## *Проверка установки драйвера*

Нажмите **Менеджер устройства** в Свойствах системы, куда вы можете перейти из Контрольной панели Windows. Вы должны увидеть "**Renesas Electronics USB 3.0 Host Controller**" и "**Renesas Electronics USB 3.0 Root Hub**" в разделе "**Universal Serial Bus controllers**".